# Information about format history.f90

M. A. Seaton and S. Chiacchiera

August 23, 2017

The module format\_history.f90 is a post-processing utility for DL MESO DPD, the Dissipative Particle Dynamics (DPD) code from the DL MESO package [1, 2]. The module is to be used with DL MESO in its last released version, version 2.6 (dating November 2015).

The HISTORY files are written by two modules of the DL\_MESO\_DPD code: start\_module.f90 and statistics\_module.f90. They contain some basic information about the system and, most importantly, the particle trajectories.

The present module is meant to help the user to interpret and check the HISTORY files. Therefore, for sake of clarity, the notation here is kept as close as possible to that of DL MESO main code (see Section 4).

#### 1 How to run

The present module is compiled with the available Fortran90 compiler, e.g.:

```
gfortran -o format.exe format_history.f90
```
and the executable must be in the same directory of the HISTORY\* files to be analyzed.

## 2 Output and options

A formatted version of each HISTORY\* file is printed into a HISTORY\*-F file, optionally including explicative comments. Some checks are printed to the standard output.

Two logical switches are present:

- lcomm: allows to add comments (lines of the type " $\#$ ...") in the formatted version of the HISTORY\* files.
- lmcheck: allows to do some checks on the molecules (number of molecules, beads and bonds per type) and defines the arrays ltp, ltm, mole, bndtbl which can be useful for a user-defined analysis of the trajectories. Also, these four arrays are printed to the standard output to allow for further checks.

To choose the preferred option, modify the value of the logical switches inside the module.

## 3 Test

To test the module, run the simulation with the "toy" input files given in the following. (Note that these files contain commented lines as suggestions for further tests.) For CONTROL:

```
--------------------------------------------
Simple test
volume 3.0 3.0 3.0
temperature 1.0
cutoff 1.0
timestep 0.01
steps 6
equilibration steps 2
traj 2 2 0
stats every 2
stack size 2
print every 2
job time 100.0
close time 10.0
#surface shear y
#surface frozen x
#surface hard x
ensemble nvt mdvv
finish
        --------------------------------------------
    For FIELD:
           --------------------------------------------
Simple test
SPECIES 3
A 1.0 0.0 1 0
B 1.0 0.0 0 0
C 1.0 0.0 0 0
MOLECULES 2
AB
nummols 1
beads 2
A 0.0 0.0 0.0
B 0.1 0.0 0.0
bonds 1
harm 1 2 5.0 0.0
finish
ACnummols 1
beads 2
A 0.0 0.0 0.0
C 0.1 0.0 0.0
bonds 1
harm 1 2 3.0 0.0
finish
INTERACTIONS 3
A A dpd 25.0 1.0 4.5
B B dpd 25.0 1.0 4.5
C C dpd 25.0 1.0 4.5
#EXTERNAL
#shear 3.0 0.0 0.0
CLOSE
    --------------------------------------------
```
Then analyze the produced HISTORY file using format\_history.f90 (i.e., run format.exe).

In the case of a serial run (i.e., a single HISTORY file) and for both lcomm and lmcheck set to .TRUE., the output printed to the screen should coincide with what shown below:

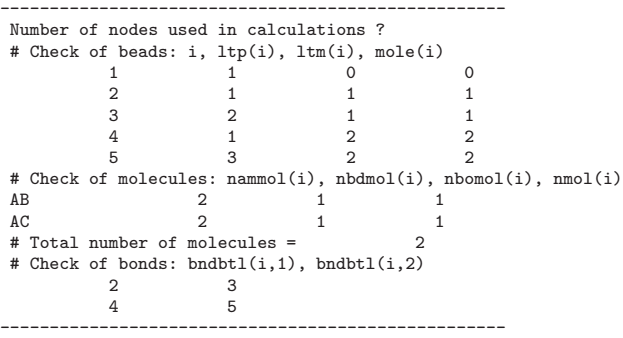

and the HISTORY-F file should be

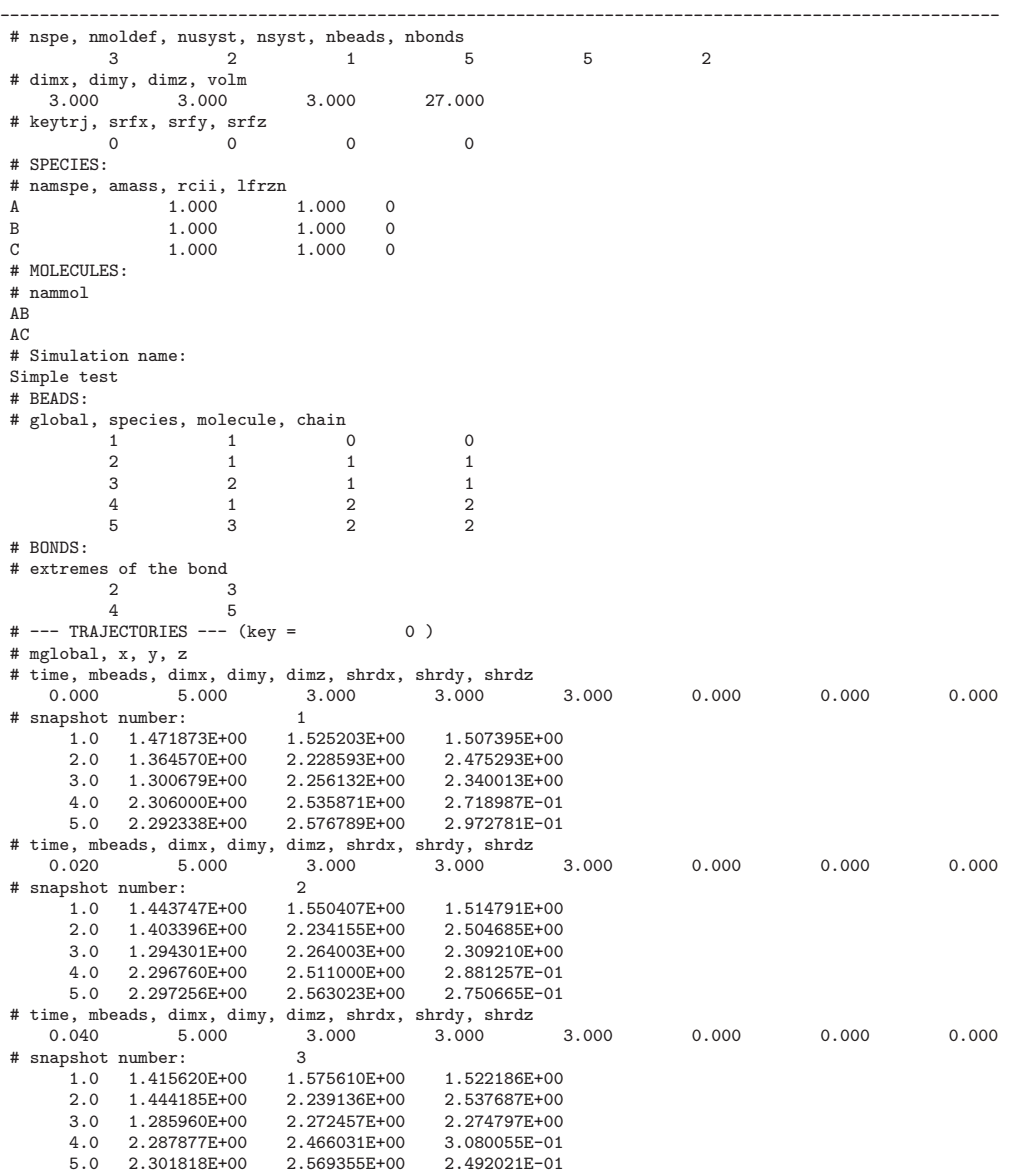

3

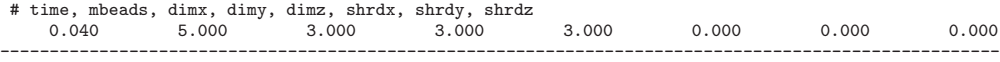

## 4 Variables

Here is a list of the variables used, where the notation  $<sup>1</sup>$  of the user manual [3] (USRMAN.pdf) is followed.</sup> See also Tables 10.1, 10.2, 10.3 and 10.4 of the manual [3], from which most of the information contained in the following table is extracted.

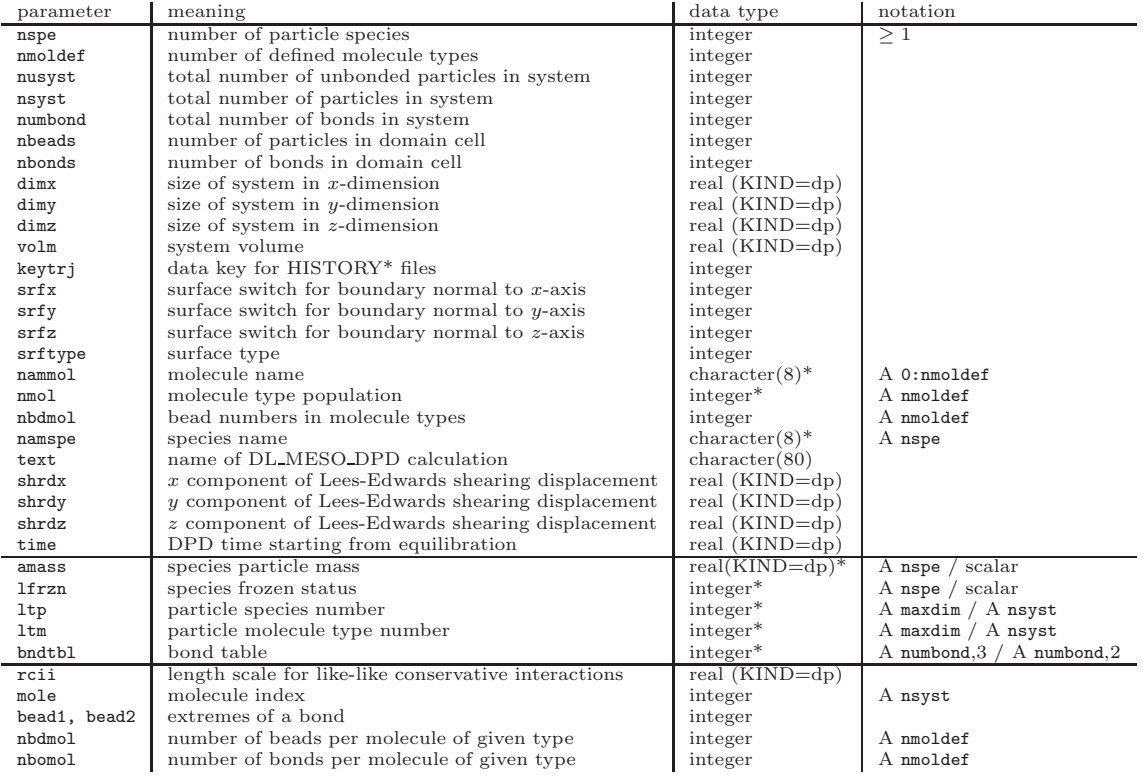

Table 1: Variables needed for HISTORY files in DL MESO and in the present module.

The Table 1 contains the variables used in format\_history.f90 and is organized in three blocks:

- The first block contains those variables that maintain in format\_history.f90 exactly (name and notation) with their meaning in DL MESO.
- The second block contains variables that are present both in DL MESO and format\_history.f90, but with a different dimensionality. Both shapes are indicated in the last column, separated by a "/". For example, some variables are arrays in  $DL$ MESO and are used in format\_history.f90 as scalars, one component at a time. Or, in the case of bndtbl, its dimension in the second index is lowered from 3 (DL MESO) to 2, because the type of bond is not recorded in the HISTORY files.
- The third block contains newly defined variables.

<sup>&</sup>lt;sup>1</sup>The "notation" column indicates "the restrictions applicable on the parameters. 'A' indicates an array of data, followed by the number of elements in the array. For example, 'A maxdim' means the parameter is actually an array with maxdim elements (numbered from 1 to maxdim). 'P' indicates a pointer array, followed by the number of elements. ' $\geq 1$ ' means the number must be greater or equal to one, while for a Boolean parameter 'T or F' means its value can either be .true. or .false.. An asterisk in the data type for the array indicates that it is allocatable and defined during the run." (from Ref. [3], page 170).

Caveat:

- srfx, srfy, srfz are actually written by DL MESO as srftype\*srfx,srftype\*srfy, srftype\*srfz, where  $\texttt{srftype}$  has values  $0, 1, 2, 3$  and  $\texttt{srfx}, \texttt{sry}, \texttt{srz}$  have values  $0, 1$ . For simplicity, the same name is used when reading the product of the two.
- Concerning bndtbl: no re-arrangement is done on it, the table is filled with the bonds in the order they are read. It means there is no ordering of the labels (i.e., the bond  $4-5$  can appear before the bond  $2 - 3$ ).

About the newly defined variables:

- rcii is written by DL\_MESO as the appropriate component of the table  $vwv(:,,:)$ . Depending on the potential type, it is  $\sigma_{ii}$  or  $R_{c,ii}$  (see table 12.4 of Ref. [3]).
- bead1, bead2 are written by  $\text{DL\_MESO}$  as appropriate components of the table bndtbl $(:,:).$

Other:

• The variable mbeads is a real version of the variable nbeads.

## 5 Parallel runs: multiple HISTORY\* files

If DL MESO DPD is run using openMPI, then multiple HISTORY\* files are produced, one per process. The simulated volume is decomposed into domain cells, and each process deals with one of them (and therefore with a subset nbeads of the total number of beads). Notice that the number of beads in a domain is not constant in time, it may vary from one snapshot to the other. Concerning bonds, two options are possible: they can be dealt with 1) locally (default) or 2) globally (using the directive global bonds in the CONTROL file, see [3]). At the level of HISTORY\* files, this implies that either 1) the information about bonds is all in the HISTORY000000 file, or 2) it is split into the various files.

The general structure of all the HISTORY\* files is, in any case, as follows:

- (1 line): nspe, nmoldef, nusyst, nsyst, nbeads  $(\#_1)$ , nbonds  $(\#_2)$
- (1 line): dimx, dimy, dimz, volm
- (1 line): keytrj, srfx, srfy, srfz
- (nspe lines): namspe, amass, rcii, lfrzn
- (nmoldef lines): nammol
- (1 lines): Simulation name
- $(\#_1 \text{ lines})$ : global, species, molecule, chain
- ( $\#_2$  lines): bead1, bead2
- (for each snapshot " $k$ "):
	- (1 line): time, mbeads  $(\#_3(k))$ , dimx, dimy, dimz, shrdx, shrdy, shrdz

 $-$  (#<sub>3</sub>(k) lines): global, x, y, z

• (1 line): time, mbeads  $(\#_3(N_{av}))$ , dimx, dimy, dimz, shrdx, shrdy, shrdz

Therefore, the total number of lines of each file is:

$$
N_{tot}^{lin} = 3 + \text{nspe} + \text{nmodel} + 1 + \#_1 + \#_2 + \sum_{k=1}^{N_{av}} (1 + \#_3(k)) + 1 \tag{1}
$$

where  $N_{av}$  is the total number of snapshots.

The colors above put in evidence the similarities between different HISTORY\* files: in the first block of lines ending with the simulation name, all the files coincide, except for the two integers in red; in the rest of the file, after the simulation name, they all differ, except for the quantities in green.

In the case of multiple HISTORY\* files, format\_history.f90 checks that the various files agree on the values of the following quantities: nspe, nmoldef, nusyst, nsyst, dimx, dimy, dimz, volm, keytrj, srfx, srfy, srfz, namspe, nammol, and the simulation name. If this is not the case, an error message is printed to the standard output.

The formula above is also valid in the case of a single HISTORY file. In this case it simplifies since  $\#_3(k) = \#_1, \forall k$ : in fact, during the simulation the (only available) process deals with all the beads in the system, at any time step.

#### References

[1] www.ccp5.ac.uk/DL\_MESO

- [2] M. A. Seaton, R. L. Anderson, S. Metz and W. Smith, Mol. Sim. 39 (10), 796 (2013).
- [3] M. A. Seaton and W. Smith, *DL\_MESO User Manual* Version 2.6, November 2015.